### Tematický dotazník – ukázka výsledků

### Výsledky si můžete zobrazit třemi způsoby:

1. souhrnně za celou skupinu respondentů

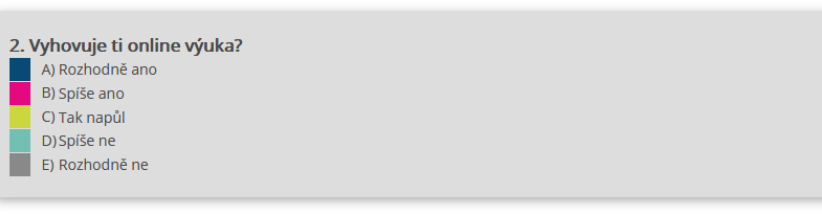

Souhrnně za školu Vyhodnocení úlohy

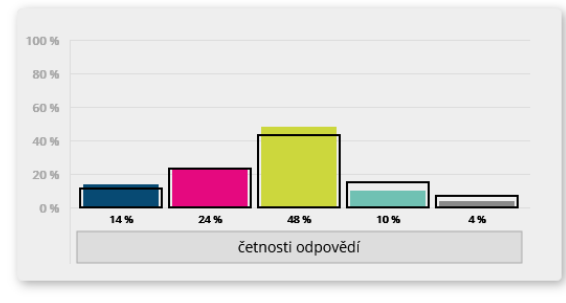

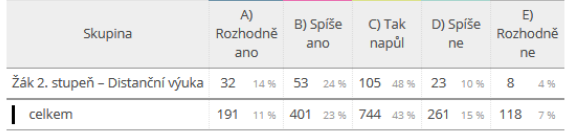

3. Jaká je podle tebe celková obtížnost probírané látky během online výuky oproti běžné výuce ve škole?

- A) Během online výuky je to určitě obtížnější.
	- B) Během online výuky je to spíše obtížnější.
	- C) Během online výuky je to stejně obtížné.
	- D) Během online výuky je to spíše lehčí.
- E) Během online výuky je to určitě lehčí.

#### Souhrnně za školu Vyhodnocení úlohy

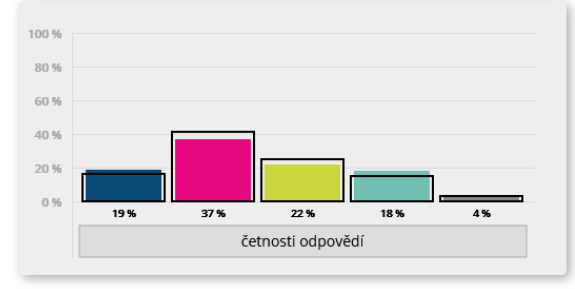

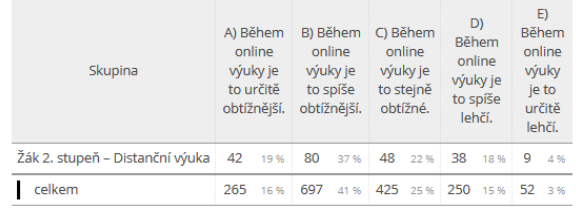

# 4. Je pro tebe online výuka více stresující než běžná výuka ve škole?<br> $\blacksquare$  A) Ano, online výuka je pro mě určitě více stresující.

- 
- B) Ano, online výuka je pro mě spíše více stresující.
- C) Online výuka je pro mě stejně stresující.
- D) Ne, online výuka je pro mě spíše méně stresující.
- E) Ne, online výuka je pro mě určitě méně stresující.

#### Souhrnně za školu Vyhodnocení úlohy

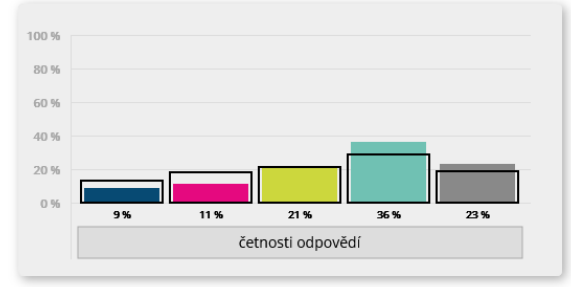

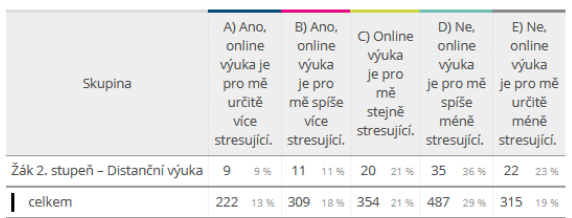

### **Tematický dotazník – ukázka výsledků**

 $\overline{\phantom{a}}$  $\overline{278}$  $79%$  $\overline{188}$  $\overline{2}$ 

7. roč. ZŠ

### **2. po ročnících**

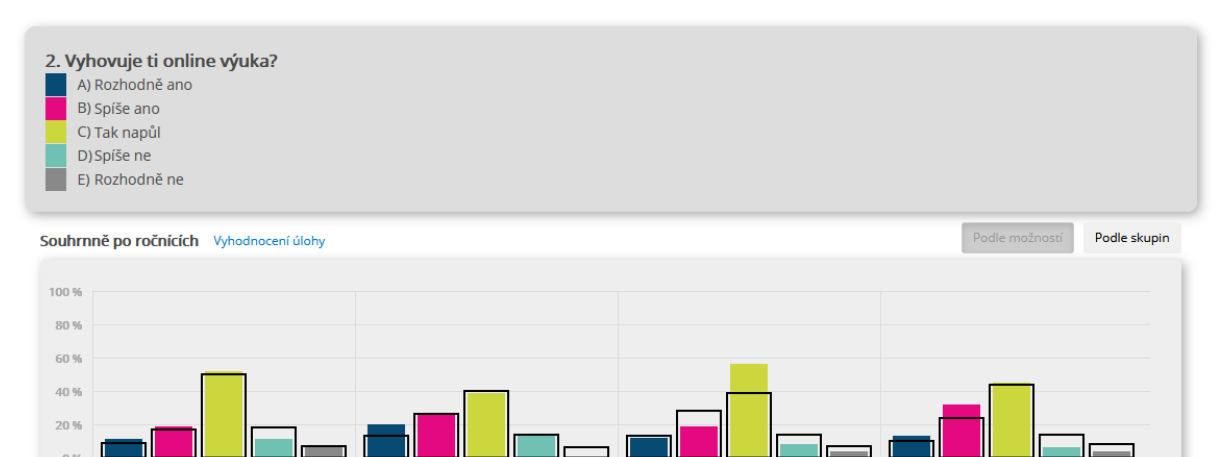

 $\frac{1}{12}$  $10K$  $56%$  $\overline{\cdot}$ 

8. roč. ZŠ

 $12<sub>0</sub>$  $\overline{\phantom{a}}$  $\overline{1}$  $\overline{\phantom{a}}$  $\overline{1}$ 

9. roč. ZŠ

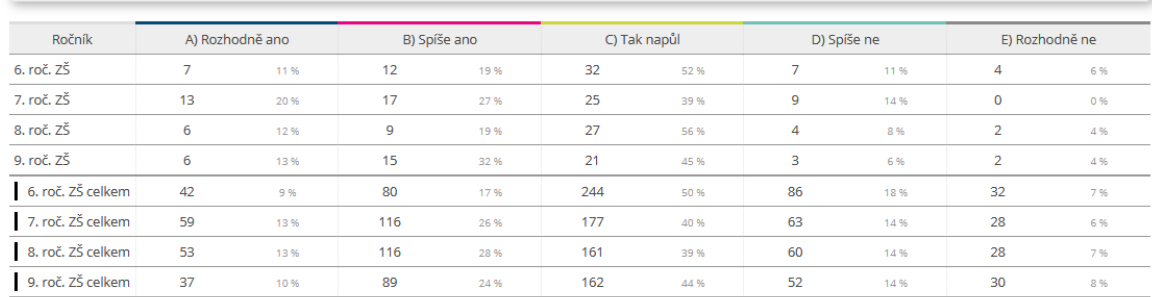

## **3. po třídách**

 $0.96$ 

 $\overline{11}$  $\overline{10}$  $52%$  $\overline{11}$  $\overline{\phantom{a}}$ 

6. roč.  $Z\check{S}$ 

3. Jaká je podle tebe celková obtížnost probírané látky během online výuky oproti běžné výuce ve škole? A) Během online výuky je to určitě obtížnější. B) Během online výuky je to spíše obtížnější. C) Během online výuky je to stejně obtížné. D) Během online výuky je to spíše lehčí. E) Během online výuky je to určitě lehčí. Po třídách v ročníku Vyhodnocení úlohy Podle skupin 100 % 80 % 60% 40%  $20.96$  $0.96$ 61 %  $6%$ 42%  $\overline{21\%}$ 59%  $24%$  $\overline{05}$  $6%$  $\frac{1}{11.96}$ 0% 32% 5% 12% 6% 17% Žák 6. A Žák 6. B Žák 6. C

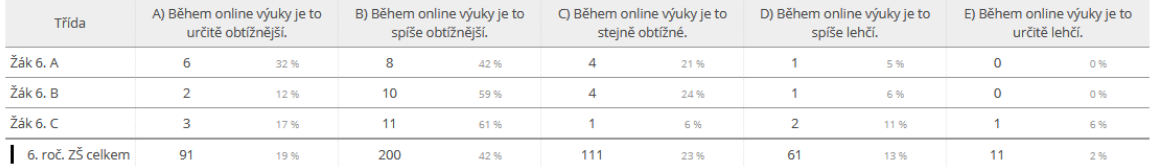